# **Linux** コンテナ技術を利用した **SSH** ハニーポットの提案と評価

山本 健太†  $1$  齊藤泰一†2

**概要**:ハニーポットは, 脆弱に見せかることにより攻撃を誘うシステムであり, 攻撃者の行動を観察したり攻撃手法 を解析したりする目的で利用されている. それらの多くは,実際のサーバの機能を部分的にエミュレートすることに よりハニーポットとしての機能を提供している. しかし, 攻撃者が実行可能なアクション が限られるため, 十分な解 析ができなかったり、囮であると気づかれてしまう可能性がある. 本研究では Linux コンテナ技術を利用することで 限りなく実物のサーバーに近い環境を提供しつつ, 解析が容易な SSH ハニーポットのシステムの提案・評価をする.

キーワード: Honeypot, SSH, Linux container, Docker

# **SSH honeypot based on Linux container technology**

Kenta Yamamoto<sup>†1</sup> Taiichi Saito<sup>†2</sup>

*Abstract*: Honeypot is a computer system that works as a decoy to lure attackers for observing their behavior and analyzing their attack techniques. Many of existing honeypots emulate partial functions of real servers such as HTTP servers, FTP servers and SSH servers. However, because the honeypots restrict attackers ' actions, they a r e can be easily detected and cannot collect sufficient attackers' footprints. In this paper, we propose a new honeypot system that provide s an environment close to real server by using Linux container technology.

*Keywords* : Honeypot, SSH, Linux container, Docker

# **1.** はじめに

ハニーポットは OS やアプリケーションの脆弱性などに より攻撃者 を誘惑し不正アクセスを促すシステムのことで , ハニーポットを利用し て不正アクセスを行った攻撃者の行 動や,攻撃手法に関する情報を収集することができる.低 対話型ハニーポットは ,囮にしたいシステムやプロトコル をエミュレートすること によって ,攻撃者から様々な情報 を得ることができる.エミュレートするシステムやプロコ トルによって様々なハニーポット[1]が提供されている .

SSH ハニーポット は SSH プロトコルを解釈して攻撃者 にサーバーへのログインを促し、攻撃情報を収集すること ができる .SSH ハニーポット実現する方法として既知の 脆 弱性を持った OpenSSH(sshd)をサーバーに配置する方法 か,低対話型 SSH ハニーポットを配置する方法が考えられ る.脆弱性を持った OpenSSH を配置する方法は,侵入に成 功した攻撃者がサーバーの環境そのものを利用することが できるためリスクが高い方法である.低対話型 は SSH プロ トコルやシェル環境,ファイルシステムなどをエミュレー トするため, 比較的安全に攻撃情報の収集が可能である. しかし、攻撃者が実行できるアクションが極端に少なくな るため, 十分な攻撃情報を収集できなかったり, 囮である と気づかれてしまう可能性がある. 低対話型は自動化され た攻撃には有効な手法だが ,熟練した手動の攻撃には失敗 する .

本稿では,Linux コンテナを利用した SSH ハニーポット

を提案し, その評価を行う. Linux コンテナは, ファイル システム,プロセス空間、ネットワーク設定をホストから 隔離することができる OS レベル仮想化手法である. 提案 する Linux コンテナを利用した SSH ハニーポットは,攻撃 者が実行できるアクションが実際の Linux システムとほと んど同等であるという,高対話型の側面をもつ .一方で OS レベル仮想化によるホストからのファイルシステムの隔離 と,オーバーヘッドの少ないコンテナの生成・破棄が可能 である低対話型のような側面をもつ .

# **2. SSH** ハニーポット の現状

# **2.1**高対話型ハニーポット

ハニーポット を運用するには脆弱なサーバー やアプリ ケーションを用意する必要がある.物理サーバーに脆弱な OS やアプリケーションを動作させ, ハニーポットとして 運用するスタイルを高対話型と呼ぶ. 高対話型では、実物 の OS やアプリケーションを使うことから、高度な攻撃手 法を観察できることが期待できる. しかし, 攻撃者は OS やアプリケーションの機能を全て使うことができるため, 物理的 なマシンの破壊,ファイルシステムの破壊 ,BOT と して運用などのリスクがある .

物理サーバーへのダメージリスクを低減させる手法とし てしばしば仮想化ハニーポットが利用される。仮想化ハニ ーポットは、仮想マシン上で OS を動作させ、それをハニ ーポットとして利用するものである. 仮想マシンを複数起 動することでイントラネットを再現することも容易である . 物理マシンを利用した高対話型より容易に仮想マシンの生 成と破棄が可能である点が大きな違いとなる.

仮想化ハニーポットは物理マシン相当で OS を動作させ る関係上,物理サーバーの要求スペックが高くなる傾向が ある.また,仮想マシン生成や破棄のオーバーヘッドが大 きいため ,実装によっては連続するリクエストやセッショ ンを捌くことが難しい場合がある .

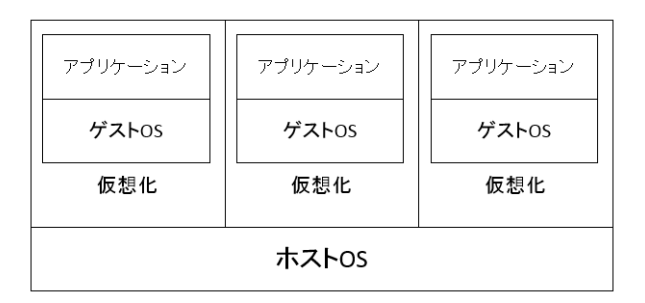

図 1. 仮想マシン実行の構成イメージ図

物理サーバーへのダメージのリスク や,コンピューター リソースの消費を抑えるため、低対話型ハニーポットが利 用される .

### **2.2**低対話型ハニーポット

低対話型ハニーポットは,あるプロトコルやアプリケー ションをエミュレートすることで攻撃者をおびき寄せるハ ニーポットである.低対話型 SSH ハニーポットを提供する アプリケーションとして" Kippo"や"Cowrie"がある. Kippo や Cowrie は SSHでログインを試みたセッションや , shell や exec コマンド の履歴を記録することができる.SSH ハニーポットにログインした攻撃者は偽の Linux ファイル システム上で不正アクセスのための活動を行う.実際には 利用できるコマンドは全てフェイク であり ,あくまでその コマンドが動作しているかのように振舞うだけである. 攻 撃者にスクリプトやバイナリの実行権限はなく,攻撃者が ログアウトするとファイルシステムはデフォルト状態に戻 り、次の攻撃者のために待機する.低対話型は攻撃者のア クションを制限することで,ホストサーバーへ影響が出な いように作られていることが特徴である.

また、ハニーポット上で実行可能なコマンドは制限され ている . Kippo では頻繁に使われるコマンド はエミュレー トしているが ,コマンドの出力が不完全 ,いくつかのコマ ンドラインオプションがサポートされていない ,リダイレ クト, パイプなど使用不可など問題がある. 例えば echo コマンドの-e, −n オプションが Kippo ではサポートされ ない.攻撃者が echo コマンドの出力によってその環境がハ ニーポットであるか判断をすることが可能である.

Cowrie は Kippo のフォークバージョンとして開発されて いる. Kippo で対応が不十分だったコマンドを修正し, エ ミュレートするコマンドも増えている。 しかし、実際のコ マンドがアップデートなどで ,オプションや出力のフォー

マットが変化した場合,Cowrie でそのコマンドの再開発が 必要になってくる.また,Cowrie や Kippo には静的な出力 を返すコマンドも存在し ,複数回コマンドを実行すること でハニーポットによるコマンドエミュレートであると判断 できる可能性がある.例えばメモリの消費量を表示する "free"コマンドは Kippo や Cowrie は必ず決まった出力を するよう設計されている. また, RHEL7 や Ubuntu 16.04 で は free コマンドの出力フォーマットが変化しており, Cowrie でも対応が必要になる課題がある.

# **3. Linux** コンテナ

## **3.1Linux** コンテナ

Linux コンテナとは Linux カーネルが提供する OS レベ ル仮想化手法である. Xen や KVM のような仮想化システ ムと異なり ,Linux コンテナ は OS レベル仮想化システムで ある .隔離された Linux ファイルシステムを実行すること ができる .Linux コンテナは,ファイルシステムをホスト からの隔離だけでなく,プロセステーブルやネットワーク 設定の隔離や,メモリ容量,CPU パワーの使用制限を可能 とする .Linux コンテナはファイルシステムやメモリなど のリソースの隔離を行うだけで、エミュレーションなどは 行わない. そのため Linux コンテナにはマシン起動時など に発生する仮想化特有のオーバーヘッドが存在しない.ま た,ホストマシンの Linux カーネルを共有して利用する た め, 使用メモリ量を抑えることができる.

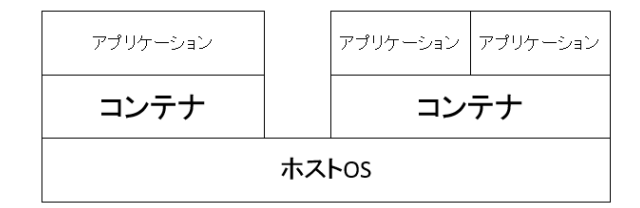

図 2. コンテナ実行の構成イメージ図

## **3.2Docker**

Docker とは Linux コンテナを取り扱うためにフロントエ ンドとして開発されているソフトウェアである. docker コ マンドを利用することにより容易に Linux コンテナ と仮想 ネットワークを取り扱うことができる .Docker はベースと なるファイルシステム"イメージ"を起点としコンテナを 実行する.Docker コンテナで採用されているブロックデバ イスは,起点となるイメージからの差分のみが保持される 設計のため, ディスク消費量を抑えることができる.

Docker で生成した Linux コンテナ内ではホスト環境と同 等の Linux システムを獲得できるが,セキュリティ 上コン テナ内で禁止されているアクションがある .mount コマン ド ,raw ソケットへのアクセス,新しいデバイスの作成, ファイルの属性フラグの変更,カーネルモジュールの読み 込み 等である .

#### **3.3 T-Pot**

T-Pot は Docker を利用した低対話型ハニーポット統合管理 OS の名称である.既存のハニーポット製品や IDS を Docker で生成したコンテナ上で動作させて,統合管理できる点が 特徴である. Suricata, Honeytrap, Cowrie, Glastopf, Dionaea などのハニーポット や IDS が利用できる.Kibana , Logstash , ElasticSearch を組み合わせて,各ハニーポットのログを統 合管理できる仕組みを持つ.Docker を利用しているものの, 運用するには T-Pot提供元から配布される O Sディスクイメ ージを利用しなければならない.

### **3.4 dockerpot**

xinetd と Docker を組み合わせたハニーポット運用法である. スーパーサーバーとして動作する xinetd がホストマシンに おいて特定ポートで待ち受ける.特定のポートにアクセス があった場合,対応するサーバを搭載した Docker コンテナ を起動して ,iptable によりホスト側ポートとコンテナとの 間でポートフォワーディングを設定する .接続元のリモー トホストに対して iptables がパケットを転送させるため, 1 つの接続元リモートホストに対して , 1 つの Docker コンテ ナが起動される. 1 コンテナに割り当てるメモリ 量を制限 することで DoS に強くなるとされている.ただしサーバー にアクセスしてきたリモートホストの数だけコンテナを起 動するため ,複数のリモートホストからアクセスがあった 場合, ホストマシンの動作に影響を及ぼす懸念がある.

# **4.** 提案手法

Linux コンテナ上で動作する 高対話型の持つ自由度の高さ と低対話型のファイルシステム隔離の容易性を併せ持つ SSH ハニーポットを提案する. xinetd を用いた手法のよう なホスト側でパケットを待ち受けるのではなく、攻撃者と のパケットのやり取りはコンテナだけで完結できるように し,ホスト環境はコンテナの生成,解析などのコンテナ制 御の機能をもたせるものとする.できるだけホスト環境に 影響の出ないような構造を提案する.

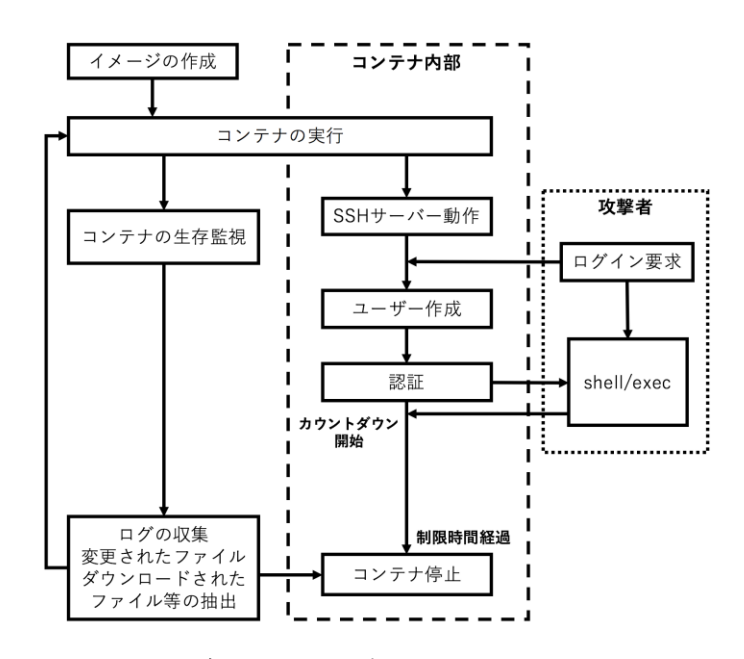

図 3.提案 SSH ハニーポットのライフサイクル

### **4.1**構成

提案する SSH ハニーポットを運用するために制作した スクリプトは ,ホスト側でコンテナの生成と解析を行う python スクリプト **manager.py** ,コンテナ内部で SSH サ ーバーとして動作する python スクリプト sshserver.py, ユーザー名とパスワードを引数に取るユーザー作成シェル スクリプト **adduser.sh**の3種類である.

## **4.1.1** ホスト側スクリプト **manager.py**

manager.py は、主にハニーポットに使用する Docker イメージを作成する機能,コンテナを作成する機能,停止 したコンテナからデータの抽出を行う機能をもつ. このス クリプトで提供する一部の機能は Docker の API を取り扱 うライブラリ docker-py を通じて行う. 停止した Docker コ ンテナからデータを抽出する手法は,docker diff コマンド と docker cp コマンドを利用する. docker diff コマンドは, コンテナが生成されてから、追加したファイル(A), 編集し たファイル(C), 削除したファイル(D) を一覧表示するコマ ンドである.docker cp コマンドを使ってコンテナ内のファ イルをホスト環境にコピーすることができる. 停止したコ ンテナが破棄(削除) されない限り, いつでも実行するこ とができる.

#### **4.1.2** コンテナ内部のスクリプト **sshserver.py**

sshserver.py の機能は, SSH サーバーとして待ち受 けする機能と,コンテナ生存のためのカウントダウン機能, 攻撃者が SSH でログインするためのユーザー名とパスワ ードのバリデーションを行う機能がある.

このスクリプトによる SSH サーバーは SSH2 プロトコル を解釈し、攻撃者に exec, shell などの機能を与える. 攻撃 者はパスワード認証によるログインが可能である.

この SSH サーバーはハニーポットとして, 侵入の容易さ

が開発要件となる. 攻撃者は任意のユーザー名とパスワー ドの組み合わせでログインできるような作りでなくてはな らない. 任意のユーザー名とパスワードでログイン可能な システムを実現するために、攻撃者によるログイン要求の 直後に,攻撃者の入力したユーザー名とパスワードの組み 合わせでコンテナ内にユーザーを作成する.

コンテナ内でスクリプトが動作していることが攻撃者 に悟られる可能性を極力無くすため,動作時のプロセス名 は実在のサービスを模したプロセス名 (sshd) として動作 する. コンテナ内ではスクリプトは root 権限で動作するた め,一般ユーザーでログインした攻撃者は SSH サーバーを kill することができない.

## **4.1.3** ユーザー作成スクリプト **adduser.sh**

**adduser.sh** はコンテナ内部 で任意のユーザーを作成 するためのスクリプトである .**adduser.sh** は Linux ユー ザー作成のほかホームディレクトリの作成と.bash\_history ファイルの定義を行う. **adduser.sh**は, 攻撃者によるユ ーザー名とパスワードの認証要求 を **sshserver.py** が 受 け付けた時に,**sshserver.py** によって呼び出される.予 めユーザーを作成するのではなく ,要求時に作成すること によって任意のユーザー名とパスワードによるログインを 実現している .ユーザー名およびパスワード が Linux シス テム 上 で有効な文字列であること を **sshserver.py** でバ リデーションした上で **adduser.sh** を呼び出す構造であ る.

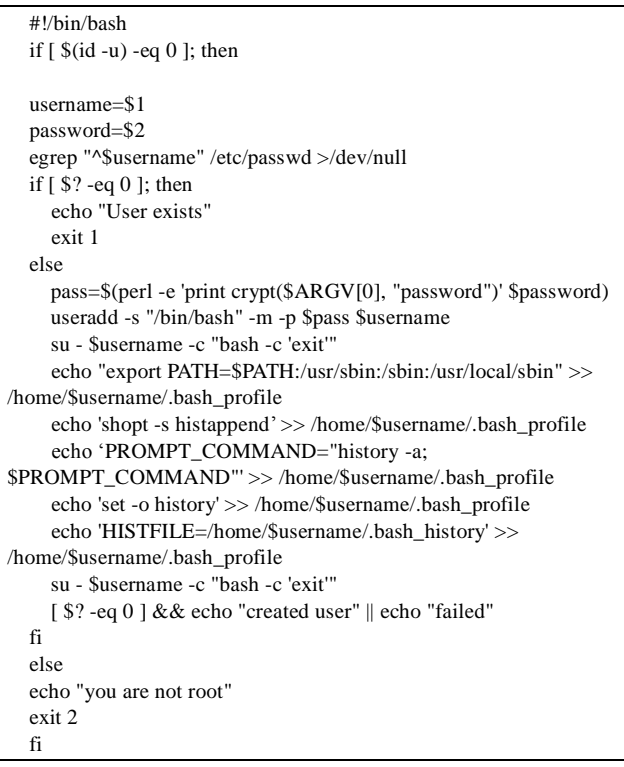

コード 1 .ユーザー作成スクリプト

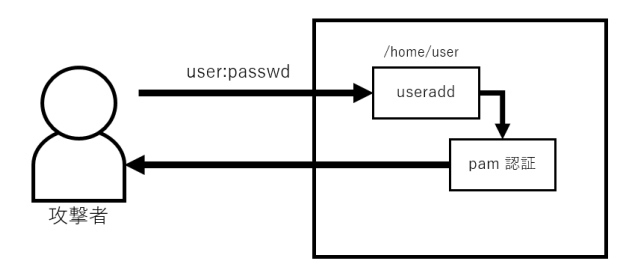

図 4. SSH ハニーポットのログインフロー

## **4.2**コンテナの展開

ファイルシステムは Ubuntu 14.04(Trusty ) の Docker イメ ージを利用する .Ubuntu イメージでは Ubuntu リポジトリ と,パッケージ管理システム apt が利用できる.apt を利用 して SSH サーバーの動作に必要なライブラリを導入でき る.適切なライブラリを用意すれば CentOS なども利用可 能である.Docker の Ubuntu イメージは軽量化のため,製 品版では導入されているような一部の頻出コマンドが導入 されていない. SSH ハニーポットの Docker イメージを作 成する際に導入する必要がある.

Docker イメージを作成するには"Dockerfile"と呼ばれるイ メージの構成を定義したファイルを利用する.

Dockerfile に記述された命令をコンテナ内で実行しイメー ジを作成する.

FROM 命令はベースとなるイメージを指定する. 今回は ubuntu (trusty )のイメージを利用している.

RUN 命令はコンテナで実行するコマンドを指定する.ベー スが Ubuntu のイメージであるため, パッケージを導入する コマンドに apt を利用している.apt を利用して SSH サー バーの動作に必要な python パッケージを導入する. その他, 攻撃者がコンテナ内で活動するとき利用するコマンドも aptを利用して導入する.今回は nano,wget,curl コマンド を導入する .

ADD 命令はホスト側のファイルをコンテナに転送する命 令である. SSH サーバーとなるスクリプトとユーザー追加 スクリプトをコンテナ内に転送し,実行権限を与える.

コンテナ内に転送したスクリプトは隠しファイルとしてリ ネームする.

# FROM ubuntu:trusty RUN apt -get update && apt -get -y upgrade RUN apt -get install -y python python -dev ¥ build -essential python -pip nano wget curl libssl -dev libffi -dev RUN apt -get clean RUN pip install twisted pam cryptography setproctitle ADD src/pot/sshserver.py /root/.s.py ADD src/pot/adduser.sh /root/.a.sh RUN chmod 500 /root/.s.py && chmod 500 /root/.a.sh

コード 2 .SSH サーバーコンテナ作成 用 Dockerfile

Dockerfile に記述された命令をすべて実行し終えると,コ ンテナが停止しその状態をイメージ化する

docker run コマンドを利用して,Docker イメージからコン テナを立ち上げて SSH サーバーを動作させる.動作中はホ ストサーバーの標準出力にコンテナ内で動作している SSH サーバーのログが出力される.

docker run -t -h privateServer -p 22:22 e0a95c7d9d52 /root/.s.py コード 3 .SSH サーバーコンテナを作成

イメージ ID "e0a95c7d9d52 "起点として docker run コマン ドによってコンテナを起動する. docker run コマンドの-p オプションでは,コンテナ上で待ち受けるポートをホスト の NIC で待ち受けるポートに割り当てることができる.ホ スト上でパケット待ち受ける仕組みは不要で、該当ポート に来たパケットは直接コンテナに転送される./root/.s.pyに 配置した s shserverスクリプトが終了するとコンテナも自動 的に停止する.

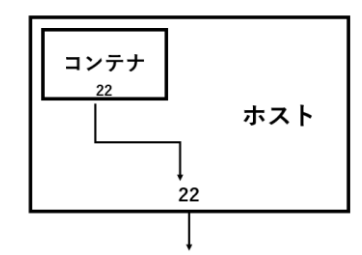

図 5 .コンテナ側ポート 22 番をホスト側 22 番に割当 **4.3**コンテナ内セキュリティ

コンテナ内での攻撃者の動作がホスト環境および外部ネッ トワークに影響しないように,コンテナ内での活動におい ていくつかの制限を設ける.

#### **4.3.1 root** ログインの制限

root ログインを禁止する. 攻撃者は一般ユーザーのみ権 限でのみ活動できる. また, root 権限実行を防ぐために, 攻撃者のログインするユーザーは sudo コマンドを利用で きないようにする .

## **4.3.2** ネットワークの制限

Bot や C2 サーバーとして運用されることを防ぐために, コンテナに生存の制限時間を設ける.ユーザーログイン後, 一定時間が経過するとコンテナを停止し,環境がリセット された新規のコンテナを起動する.同様に Bot 運用 や C2 サーバーとの通信を防ぐために,ネットワークトラフィッ クに送受信バイト数の閾値を超えることができない制限を 設ける .また,送信トラフィックに対して帯域幅を制限す る.

#### **4.3.3** コンピューターリソースの制限

攻撃者がコンテナ内で高い負荷のかかる活動を行いホ スト環境に影響が出ることを防ぐために、 コンピューター リソースの制限を設ける .docker run コマンドによるコン テナ起動時に以下のオプションを加える.

-m 128m --cpuset-cpus="0-1"

-m オプションによる 128MB のメモリ制限を設けた . --cpuset -cpus オプションは CPU コアを割り当てるオプショ ンである . 0 及び 1 コアをコンテナに割り当てた.

ディスク容量の制限は,Docker ではデフォルトでコンテナ のディスク領域を 10GB に制限しているため,変更は行わ ないものとする.Docker のストレージオプションを変更す ることで,コンテナで使用できるディスクサイズを変更す ることができる.

その他 docker run コマンドでは, --cpu-period, --cpu-quota, -memory-swap, -device-read-bps, -device-write-bps 等のオプ ションによる CPU 使用率 ,メモリスワップ容量指定,ブロ ックデバイスのアクセス速度制限が利用可能であるが, 今 回は使用しない .いずれもコンピューターリソースの制限 には有効な手段だと考える

# **5.** 解析

# **5.1** 基本データの収集

停止させたコンテナ及びサーバーが出力したログから攻撃 者の情報を収集することができる. ユーザー名, パスワー ドの組み合わせと送信元 IP アドレスがサーバーのログか ら抽出できる.ログは docker logs コマンドで出力可能であ る.ログそのものは sshserver.py が出力したものである. docker はコンテナ起動の際に指定したコマンドの出力を ロ グとして保存する .

以下に示すログはすべてダミーであり,Source IP アドレス は RFC5737 で定められた Documentation Address Block であ る.

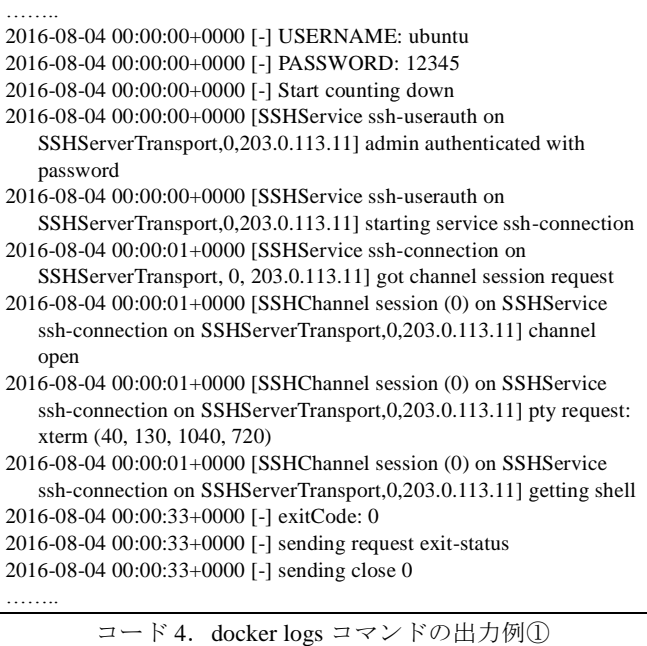

(IP アドレスは Documentation Address Block を使用 )

コード 4. のログにおいて, 攻撃者は IP アドレス 203.0.113.11 から,ユーザー名"ubuntu",パスワード"12345 " でログイン試行をしたと判断できる. 仮想端末をリクエス トして ,攻撃者側からコネクションを切っている事がわか る.

また、shell 経由ではなく exec 経由でのコマンド実行も dcoker logs コマンドで収集できる. executing command に 続くダブルクォーテーションで囲まれた文字列をコンテナ 内で実行する.

……… 2016 -07 -28 08:01:08+0000 [SSHChannel session (1) on SSHService ssh -connection on SSHServerTransport,10,203.0.113.20] channel open

2016 -07 -28 08:01:08+0000 [SSHChannel session (1) on SSHService ssh -connection on SSHServerTransport,10,203.0.113.20] executing command "cat /proc/version"

………

コード 5 . docker logs コマンドの出力例②

(IP アドレスは Documentation Address Block を使用 ) コード 5.のログにおいて,SSH サーバーが攻撃者から"cat /proc/version"コマンドを受信していることがわかる.

また, docker diff コマンドと docker cp コマンドを使うこ とにより,攻撃者がコンテナ内で活動した際,ダウンロー ドされたファイルや変更されたファイル の閲覧と抽出が可 能になる.

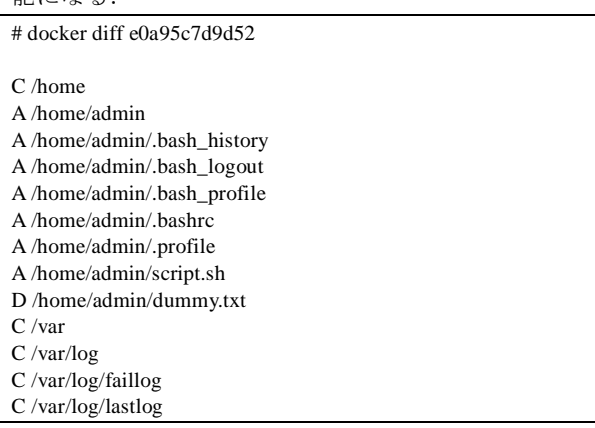

コード 6 . docker diff コマンドの出力例

各行 頭 のシグネチャはコンテナ実行 時から" A:追加され たファイル", "C:変更されたファイル", "D:削除された ファイル"であること を示す.

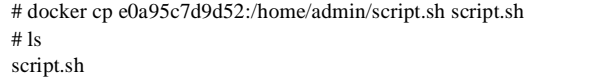

コード 7 . docker cp コマンドの使用例

Shell (pty)を要求した攻撃のコマンド履歴 は bash history から得られる .また ,.bashrc や.bash\_profile 内で script コマ ンドを用いることでもコマンドログを取ることができる. bash history では、コマンドを実行した Unix 時間と実行コ マンドを記録することができるが , script コマンドでは実行 コマンドとその出力も記録することができる.

以下のコード 8.では,侵入した環境がハニーポットで あるかを判断する "echo -n test" による検査を実施してい る."echo -n test"を実行し,その出力を見ることで Kippo ハニーポット環境であるかどうかが判断できる. Kippo で は echo コマンドのエミュレートが不完全であり, "echo -n test"を実行すると,オプション値を含んだ"-n test"が出 力される. しかし,本稿で提案した SSH サーバーは echo をはじめ,コンテナ内で提供される各種コマンドは実際の バイナリであるため,この検査方法をすり抜けることがで きる.

#### ……

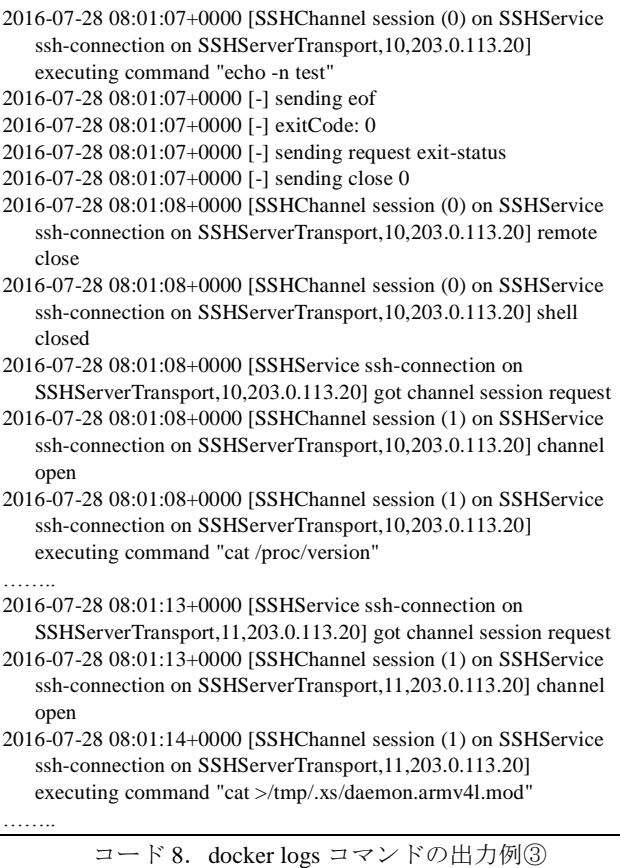

(IP アドレスは Documentation Address Block を使用 )

# **6.** おわりに

本稿では,Linux コンテナを利用した SSH ハニーポットの 提案をした .Linux コンテナは OS レベル仮想化の技術で, ファイルシステム の隔離やコンピューターリソースの制限 を行うことができる. Docker を使うことで予め用意した Linux ファイルシステムを, コンテナとして起動, 破棄が 容易に行える .Docker を用いたコンテナ技術は,攻撃者に システム内への侵入を許すような"やられ"サーバーを運 用するには最適である. Linux コンテナは通常の Linux が 提供するシステムと同等の機能を提供できる. Linux コン

テナを利用した SSH ハニーポットは, 従来の Kippo や Cowrie のような低対話型 SSH ハニーポットよりも更に高 度な攻撃情報や、自動化された攻撃だけでなく、手動によ る攻撃 の情報収集にも有効な手段になり得ることが期待で きる .

制作した SSH ハニーポットは IP アドレスの収集, ユーザ ー名 とパスワードの収集,コマンドの履歴 ,ファイルの抽 出など SSH ハニーポットとして基本的な機能を有する. さ らに、制作した SSH ハニーポットには Kippo や Cowrie の ような低対話型 SSH ハニーポットとは異なり、実際の Linux システムで提供されているコマンドを扱うことがで きるという特徴を持つ. 攻撃者が侵入したシステムがハニ ーポットであるかという判断方法に Kippo の echo コマンド を利用した検査があるが ,本稿提案の Linux コンテナを利 用した SSH ハニーポット は echo を利用した検査をすり抜 けることができるということが収集できるログからわかっ た.

# **7.** 参考文献

1. Kippo , https://github.com/desaster/kippo Cowrie , https://github.com/micheloosterhof/cowrie Honeyd , http://www.honeyd.org Dionaea , https://github.com/rep/dionaea

- 2. Hwan-Seok Yang, (2015), A study on attack information collection using virtualization technology
- 3. mrschyte/dockerpot: A docker based honeypot. , https://github.com/mrschyte/dockerpot